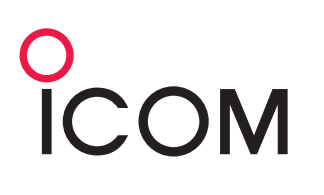

#### **IP REMOTE CONTROL SOFTWARE**

# RS-BA1

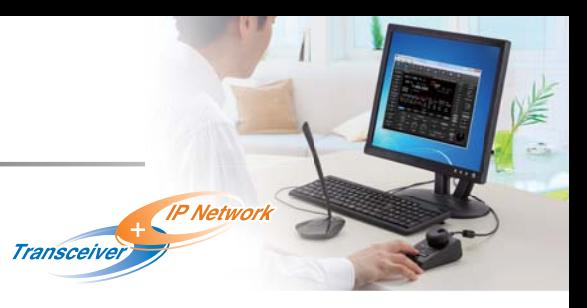

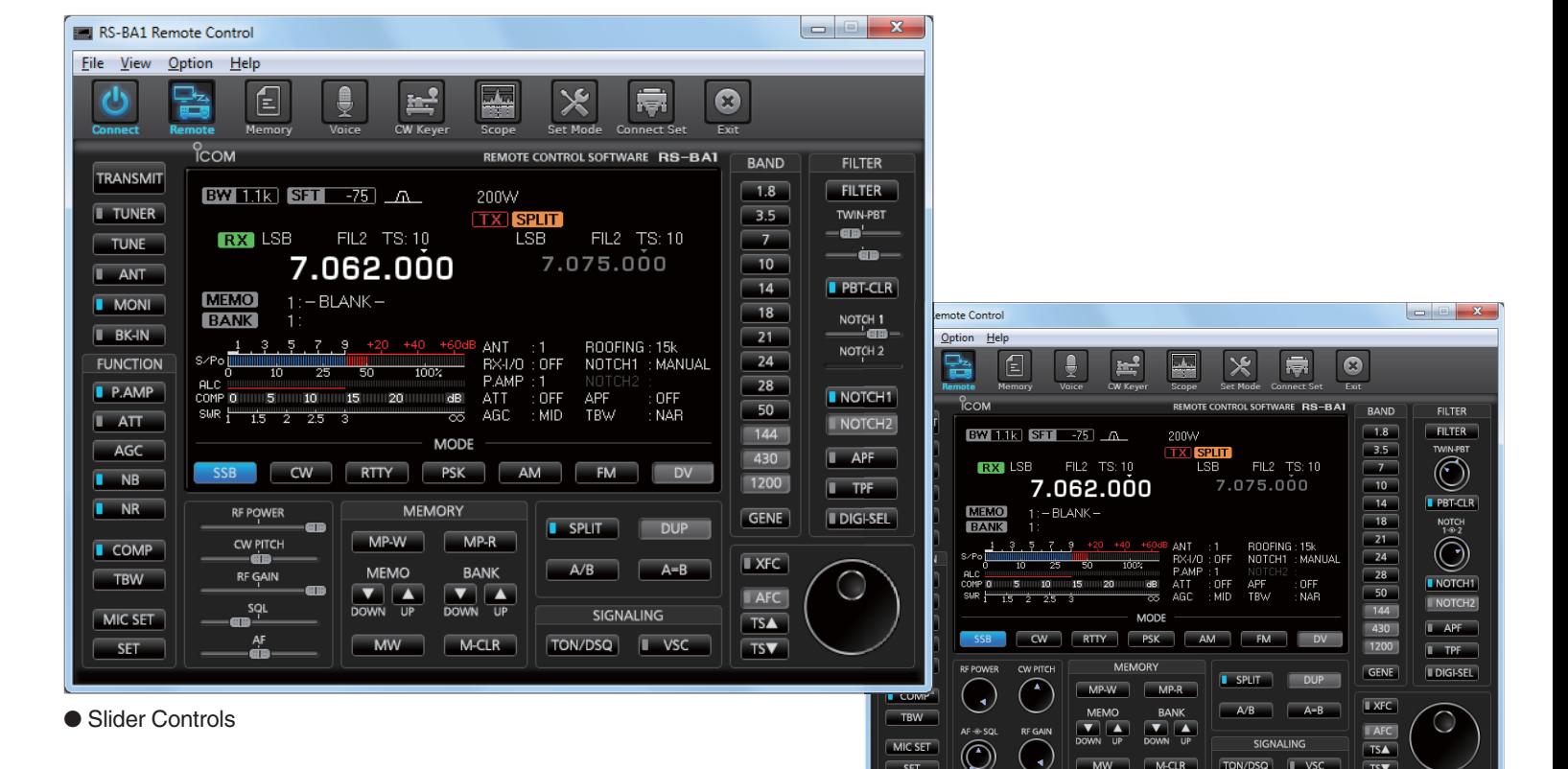

**Remotely Control Icom Transceivers through an IP Network**

- The RS-BA1 allows you to use the transceiver installed in another room or even from a remote location over the Internet.
- Low latency, high quality audio over an IP network.
- Most functions and modes of your transceiver, including interference rejection functions and IF filter settings, can be controlled using CI-V commands.
- Remote power ON/OFF function wakes up certain transceivers from the standby mode.

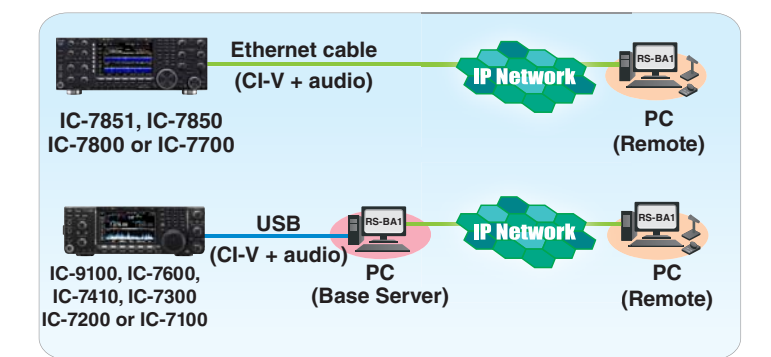

● Tuning knob controls

 $SFT$ 

## **Advanced Remote Control Interface Tailored to Icom Transceivers**

TON/DSQ **I** VSC

 $\overline{\text{TSV}}$ 

- Slider control or tuning knob control screens are selectable for RF power, CW pitch, RF gain, and SQL and AF level.
- The spectrum scope with the waterfall function can be observed on the RS-BA1. (For a single band on only the IC-7851, 7850 and 7300)
- Rx Voice recording function.
- Optional RC-28 USB remote encoder provides a hardware dial/transmit function for realistic dial operation.

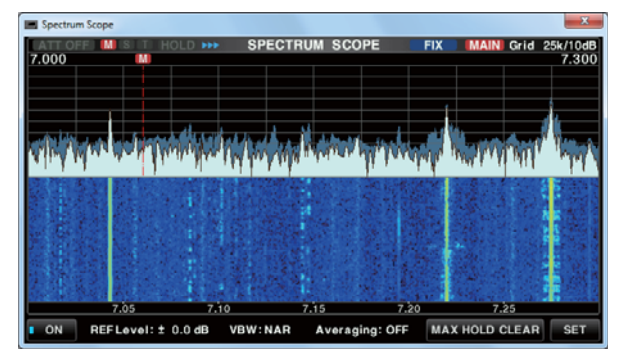

● Spectrum scope with waterfall (only for IC-7851/7850/7300)

#### **Functions Compatibility Chart**

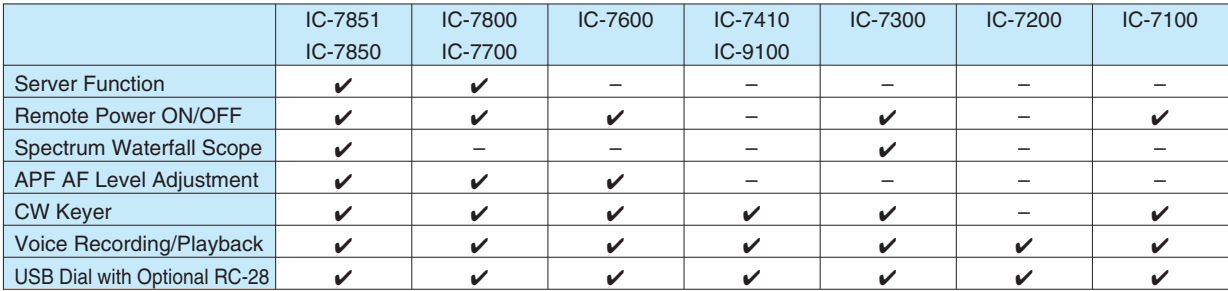

\* Depending on your transceiver, some functions or modes cannot be used, or you need to update the transceiver's firmware. Please use the latest firmware version of the transceiver.

#### **MINIMUM SYSTEM REQUIREMENTS**

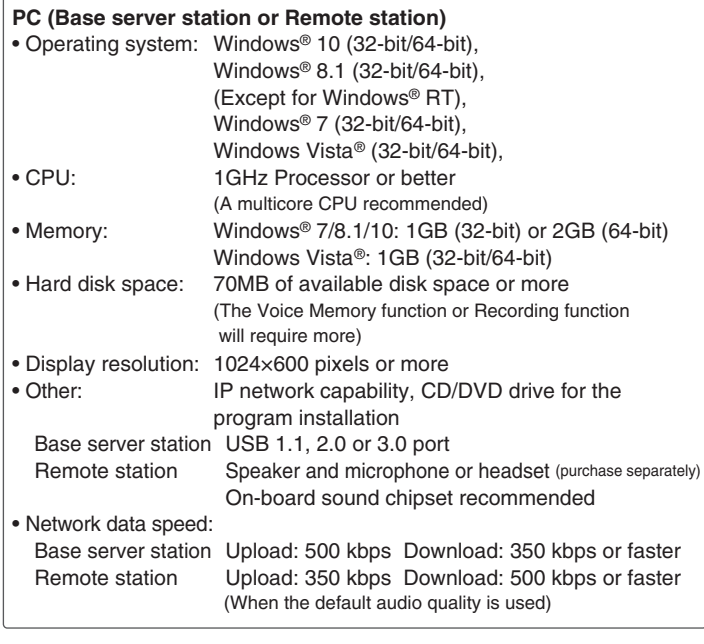

#### **RS-BA1 SUPPLIED ITEMS**

- CD (including the RS-BA1 instruction manual, the RS-BA1 installer, the USB driver and the USB driver installation guide)
- USB cable (A-B type) Installation guides

## **RC-28** USB Remote Encoder

**OPTIONS**

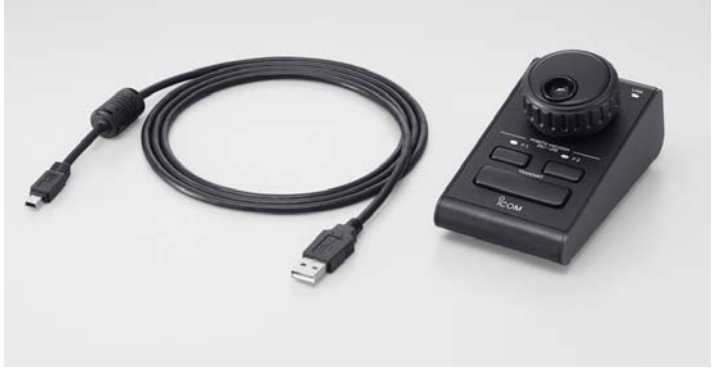

- Adjustable dial sensitivity and auto tuning step (OFF/Low/High)
- Two programmable keys of four functions (Push/Hold down)
- Large PTT switch (Push to toggle/Hold down to transmit)
- The RC-28 will still operate in the background even if a different application (Such as logging software) is open

The latest software updater can be downloaded free from: **http://www.icom.co.jp/world/support/index.html**

All stated features, screen shots, and specifications may be subject to change without notice or obligation. Icom, Icom Inc. and Icom logo are registered trademarks of Icom Incorporated (Japan) in Japan, the United States, the United Kingdom, Germany, France, Spain, Russia, Australia, New Zealand and/or other countries. Windows and Windows Vista are either registered trademarks or trademarks of Microsoft Corporation in the United States and/or other countries.

**1-1-32, Kamiminami, Hirano-Ku, Osaka 547-0003, Japan Phone: +81 (06) 6793 5302 Fax: +81 (06) 6793 0013 www.icom.co.jp/world <b>Count on us!** 

#### Icom America Inc.

12421 Willows Road NE, Kirkland, WA 98034, U.S.A. Phone: +1 (425) 454-8155 Fax: +1 (425) 454-1509 E-mail: sales@icomamerica.com URL: http://www.icomamerica.com

#### Icom Canada

Glenwood Centre #150-6165 Highway 17A, Delta, B.C., V4K 5B8, Canada Phone: +1 (604) 952-4266 Fax: +1 (604) 952-0090 E-mail: info@icomcanada.com URL: http://www.icomcanada.com

#### Icom Brazil

Para Itororó, 444 Padre Eustáquio<br>Relo Horizonte MG Belo Horizonte MG, CEP: 30720-450, Brazil Phone: +55 (31) 3582 8847 Fax: +55 (31) 3582 8987 E-mail: sales@icombrazil.com

#### Icom (Europe) GmbH

Communication Equipment Auf der Krautweide 24 65812 Bad Soden am Taunus, Germany Phone: +49 (6196) 76685-0 Fax: +49 (6196) 76685-50 E-mail: info@icomeurope.com URL: http://www.icomeurope.com

## Icom Spain S.L.

Ctra. Rubi, No. 88 "Edificio Can Castanyer" Bajos A 08174, Sant Cugat del Valles, Barcelona, Spain Phone: +34 (93) 590 26 70 Fax: +34 (93) 589 04 46 E-mail: icom@icomspain.com URL: http://www.icomspain.com

#### Icom (UK) Ltd.

Blacksole House, Altira Park, Herne Bay, Kent, CT6 6GZ, U.K. Phone: +44 (0) 1227 741741 Fax: +44 (0) 1227 741742 E-mail: info@icomuk.co.uk URL: http://www.icomuk.co.uk

#### Icom France s.a.s.

Zac de la Plaine, 1 Rue Brindejonc des Moulinais, BP 45804, 31505 Toulouse Cedex 5, France Phone: +33 (5) 61 36 03 03<br>Fax: +33 (5) 61 36 03 00 Fax: +33 (5) 61 36 03 00 E-mail: icom@icom-france.com URL: http://www.icom-france.com

#### Icom (Australia) Pty. Ltd. Unit 1 / 103 Garden Road, Clayton, VIC 3168 Australia

Phone: +61 (03) 9549 7500 Fax: +61 (03) 9549 7505 E-mail: sales@icom.net.au URL: http://www.icom.net.au

#### Icom New Zealand

39C Rennie Drive, Airport Oaks,<br>Auckland, New Zealand Auckland, New Zealand Phone: +64 (09) 274 4062 Fax: +64 (09) 274 4708 E-mail: inquiries@icom.co.nz URL: http://www.icom.co.nz

Taipei, Taiwan, R.O.C. Phone: +886 (02) 2559 1899 Fax: +886 (02) 2559 1874 E-mail: sales@asia-icom.com URL: http://www.asia-icom.com

#### Shanghai Icom Ltd.

No.101, Building 9, Caifuxingyuan Park, No.188 Maoting Road, Chedun Town, Songjiang District, Shanghai, 201611, China Phone: +86 (021) 6153 2768 Fax: +86 (021) 5765 9987 E-mail: bjicom@bjicom.com URL: http://www.bjicom.com

Asia Icom Inc.<br>
6F No. 68, Sec. 1 Cheng-Teh Road, Your local distributor/dealer:

Printed in Japan 12PS023E © 2012–2016 Icom Inc.